# ПОЛНОМОЧИЯ

- SQL Server располагает средствами, которые позволяют ограничить полномочия пользователей и приложений.
- Например, можно разрешить одному пользователю только чтение таблицы, а другому разрешить все операции – чтение, вставку, удаление, модификацию.

#### **Регистрация пользователя**

- Для того, чтобы наделить пользователя какими-либо правами в базе данных, сначала следует зарегистрировать его на сервере, иначе он вообще не сможет установить соединение с сервером. Это можно сделать с помощью оболочки Enterprise Manager (EM).
- В консоли EM выберите сервер и раскройте узел Security:

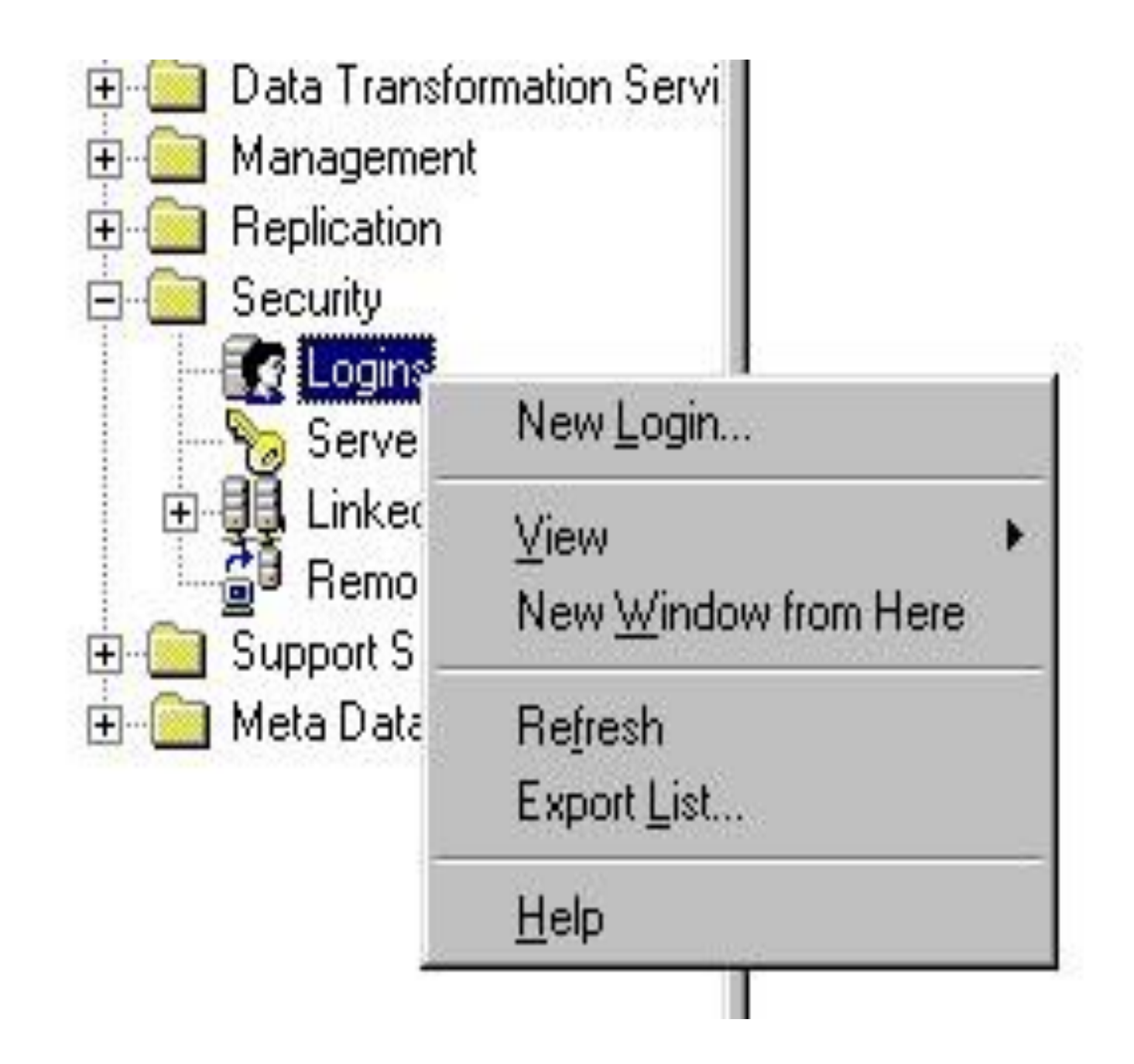

Выполните команду **New Login** В диалоге укажите :имя, пароль и базу данных по умолчанию (необязательно), роли на сервере (если требуется), и отметьте те базы, к которым он вправе иметь доступ. Последнее можно сделать и позже.

## Новый пользователь базы данных может быть зарегистрирован c помощью команды **New Database User**, доступной из

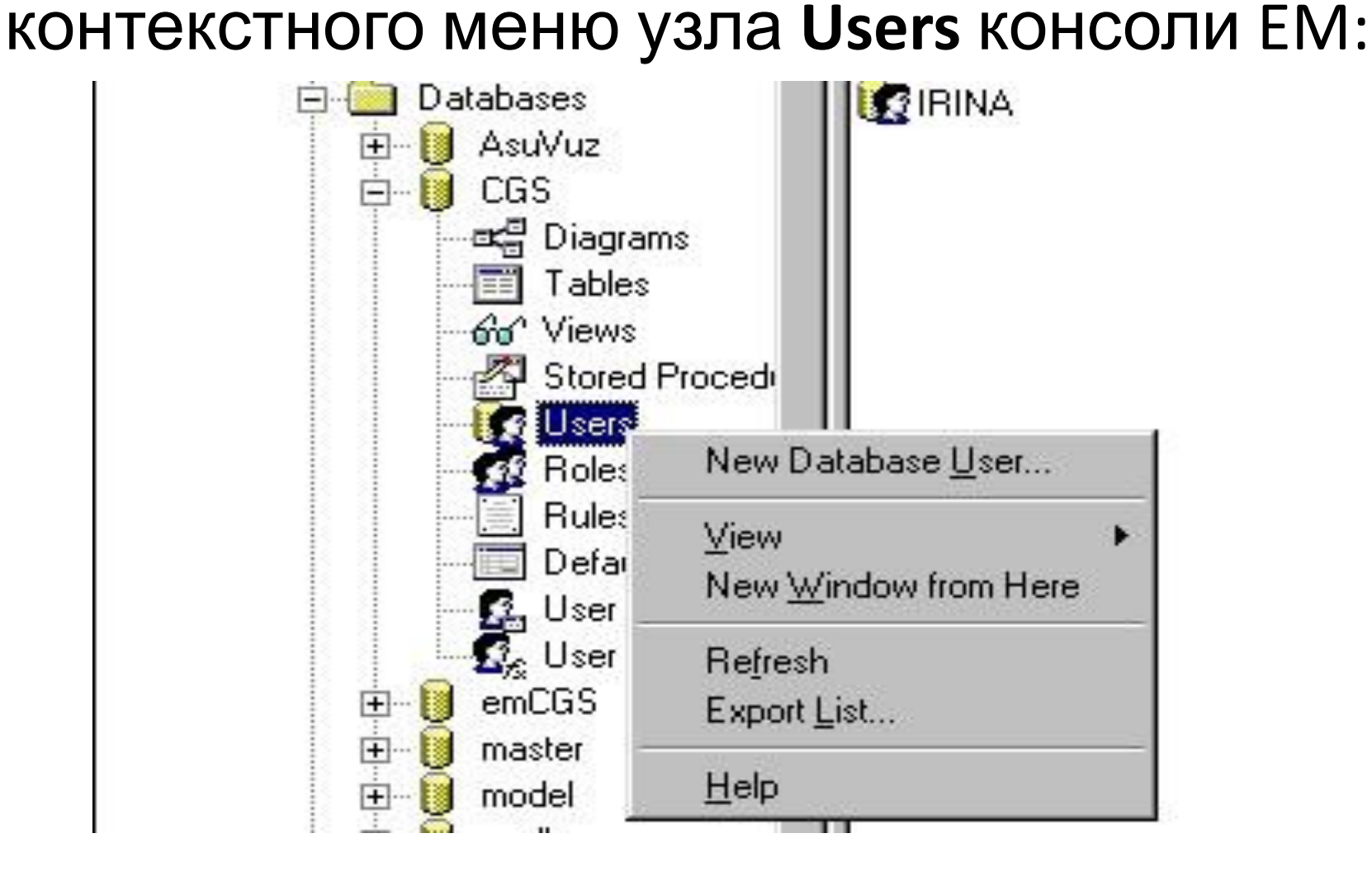

- В раскрывающемся диалоге можно выбрать пользователя из числа пользователей, имеющих права на соединение с сервером и указать, принадлежащие ему роли.
- Кнопка **Permissions** (разрешения) вызывает диалог, содержащий все объекты БД (таблицы, процедуры, функции, представления) и возможные операции с ними. Флажками следует отметить объекты и допустимые для пользователя действия над ними:

#### **Database User Properties - CGS**

#### $\vert x \vert$ Permissions Database user: **IRINA** G. List all objects C List only objects with permissions for this user EXEC. **Object** Owner **SELECT INSERT UPDATE DELETE** DRI 최 ColumnsToAdd dbo 翆 ColumnsToD... dbo ËË Consts dbo 醋 DohodHistory dbo Ø Ø V ✔ M  $B_{\mathcal{E}}$ FamUsl dbo 圍 Ø ₩ ₩ Family dbo 霱 .....................  $\mathcal{B}_\varepsilon$ FamilyMembe... dbo  $E_{\mathcal{E}}$ FindT arif dbo **FILLIPPE A LIGHT**  $H_{\rm{H}}$ □ Columns... **OK** Отмена Применить Справка

## **Роли**

- Как правило, не один, а группа пользователей БД должна обладать одними и теми же полномочиями.
- Для того, чтобы не описывать заново полномочия нового пользователя каждый раз заново, можно создать роль, описать её полномочия, а затем придать эту роль пользователю.
- Новая роль может быть создана в среде EM. Для создания новой роли выполните команду **New Database Role** из контекстного меню узла **Roles** в дереве консоли EM.

**11** db\_backupopera CGS Diagrams 33 db\_datareader 軍 Tables db\_datawriter Go<sup>o</sup> Views 12 db\_ddladmin Stored Procedi to denydatarear Users to denydatawrit Roles New Database Role... Rules Defat View User New Window from Here  $E_{\epsilon}$  User emCGS  $+$ Refresh  $\overline{+}$ master Export List... model  $\overline{+}$ Help msdb  $\overline{+}$ temndh

В открывающемся диалоге создайте роль, а затем дайте ей соответствующие полномочия. Впоследствии вы сможете присвоить эту роль одному или более пользователей. Отметим, что пользователь может иметь более чем одну роль.

- Роли бывают двух видов: стандартные роли и роли приложения. Стандартная роль создается процедурой
- sp addrole  $\lceil \omega \rangle$  colename =  $\lceil \omega \rangle$   $\lceil \omega \rangle$ ,  $\lceil \omega \rangle$  $@$ ownername =  $|'$ owner']

Существует предопределённая роль **PUBLIC** в любой базе данных. Ей могут быть даны произвольные полномочия, как и любой другой роли. Правами роли **PUBLIC** обладает любой пользователь, зарегистрированный в БД.

Ещё одна роль с фиксированными свойствами имеет имя **GUEST** (гость). Эта роль, в отличие от **PUBLIC** не создаётся автоматически.

Администратор БД должен создать её, если сочтёт нужным. Полномочиями этой роли обладают все пользователи, имеющие право на соединение с сервером, но не зарегистрированные в БД как её пользователи.

#### **Оператор GRANT**

Оператор **GRANT** создает разрешение на доступ к объектам БД или выполнение операторов. Оператор **GRANT**,дающий разрешение на выполнение операторов имеет синтаксис: GRANT { ALL | *statement* [ **,**...*n* ] } TO *security\_account* [ **,**...*n* ]

#### *Аргументы:*

- ALL дает все полномочия, которые вообще могут быть. Для разрешений на оператор ALL может быть использовано только членами роли **sysadmin**. Для разрешений на доступ к объектам - членами ролей **sysadmin и db\_owner**, и владельцами объектов.
- statement-оператор на выполнение которого даётся разрешение.
- security account имя пользователя, роли,

К операторам на выполнение которых даётся разрешение относятся: CREATE DATABASE, CREATE DEFAULT, CREATE FUNCTION, CREATE PROCEDURE, CREATE RULE, CREATE TABLE, CREATE VIEW, BACKUP DATABASE, BACKUP LOG.

Операторы Transact-SQL, не требующие разрешений (их имеет роль **public**): BEGIN TRANSACTION, COMMIT TRANSACTION, ROLLBACK TRANSACTION, SAVE TRANSACTION, RAISERROR, PRINT, SET.

```
Оператор GRANT, дающий разрешение на
  доступ к объектам:
GRANT { ALL [ PRIVILEGES ] | permission [ ,...n ] } 
{ 
  [ ( column [ ,...n ] ) ] ON { table | view } 
  | ON { table | view } [ ( column [ ,...n ] ) ] 
  | ON { stored_procedure | extended_procedure } 
  | ON { user_defined_function }
```
TO *security\_account* [ **,**...*n* ] [ WITH GRANT OPTION ] [ AS { *group* | *role* } ]

}

#### *Аргументы:*

ALL – дает все полномочия, которые вообще могут быть. ALL может быть использовано только членами роли **sysadmin**.

Для разрешений на доступ к объектам членами ролей **sysadmin** и **db\_owner**, и владельцами объектов.

*permission* – виды разрешений.

Для таблицы могут быть даны разрешения: *select, insert, update, delete*. Для таблицы может быть задан список столбцов, по отношению к которым действительно разрешение. Если список не задан, то разрешение относится ко всем столбцам таблицы. Для таблицы может быть также задано разрешение *references*, дающее право создавать ограничения *foreign key*.

Для хранимой процедуры и для функции существует разрешение *execute. security account* – кому передаются полномочия. Это может быть пользователь БД, роль, пользователь Windows NT, группа Windows NT.

*with grant option –* означает, что пользователь, получивший полномочия, имеет право выполнить оператор *grant* для передачи их другим пользователям и/или ролям.

#### **Оператор DENY**

- Оператор запрещает пользователю, роли или группе наследовать полномочия благодаря членству в роли или группе.
- Синтаксис оператора DENY для выполнения операторов:
- DENY { ALL | statement [,...n ] } TO security account [ ,...n ]
- Пример: DENY CREATE TABLE TO mk
- Пусть mk является членом роли ROLE1. Теперь, если роль ROLE1 получит права на создание таблицы, пользователь mk этого права не получит.

Синтаксис оператора для обращения к объектам аналогичен синтаксису оператора GRANT.

**DENY** 

{

}

{ ALL [ PRIVILEGES ] | *permission* [ **,**...*n* ] }

[ **(** *column* [ **,**...*n* ] **)** ] ON { *table | view* } | ON { *table* | *view* } [ **(** *column* [ **,**...*n* ] **)** ] | ON { *stored\_procedure* | *extended\_procedure* } | ON { *user\_defined\_function* }

TO *security\_account* [ **,**...*n* ] [ CASCADE ]

CASCADE используется для каскадного запрета на получение полномочия(й).

Допустим, пользователь **А** имеет права на операции над таблицей **T.** Он передаёт это право пользователю **B**:

Grant select, update, insert, delete to B with grant option

Пользователь **B** в свою очередь передаёт это право пользователю **C**. Затем, некий член роли *db\_owner* запрещает пользователю **A**  удаление из этой таблицы.

deny delete on T to A

В результате, запрет распространится на пользователей **B** и **C**.

### **Оператор** *REVOKE*

отменяет данные ранее разрешения (grant) или запреты (deny).

Синтаксис для отмены прав на выполнение операторов**:** REVOKE { ALL | statement [ ,..n ] } FROM security account [ ,..n ]

```
Синтаксис для отмены прав на операции доступа
                     к объектам БД:
REVOKE [ GRANT OPTION FOR ] 
     { ALL [ PRIVILEGES ] | permission [ ,...n ] } 
   { 
       [ ( column [ ,...n ] ) ] ON { table | view } 
        | ON { table | view } [ ( column [ ,...n ] ) ] 
        | ON { stored_procedure | extended_procedure } 
       | ON { user defined function }
   } 
  { TO | FROM } 
    security account [ ,...n ]
  [ CASCADE ]
```
#### Аргумент GRANT OPTION FOR.

Употребление этого аргумента приводит к тому, что пользователь(и) сохраняют свои полномочия, но лишаются права их распространять.

Пример: отберём право на удаление записей из таблицы **Т** у пользователя SomeUser. REVOKE DELETE ON T TO SomeUser